## **WYŻSZA SZKOŁA HUMANISTYCZNA WE WROCŁAWIU**

## **KARTA PRZEDMIOTU**

## **I. DANE OGÓLNE**

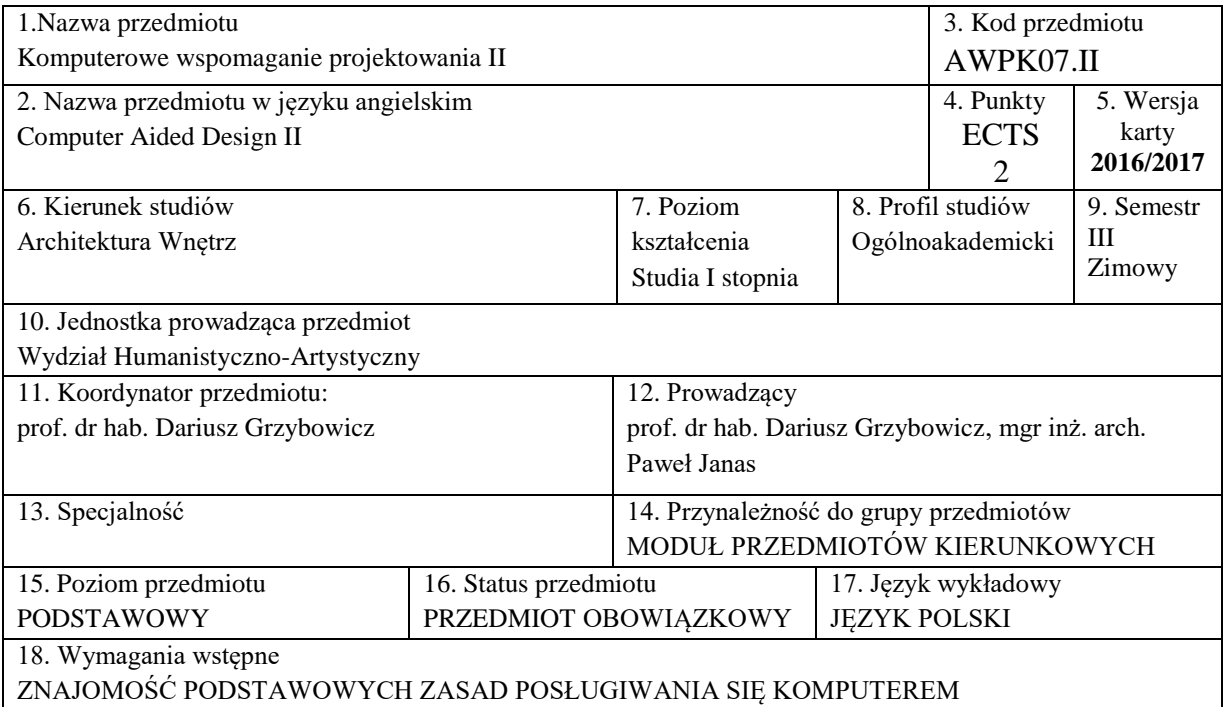

## **II. EFEKTY KSZTAŁCENIA I SPOSÓB PROWADZENIA ZAJĘĆ**

- **1.** Cel przedmiotu
	- C1 wykorzystanie komputera do generowania obrazów oraz wizualizacji rzeczywistych danych na poziomie grafiki wektorowej i rastrowej w popularnych programach grafiki 2D (Corel, Photoshop).
	- C2 przygotowanie do koordynacji możliwości przyszłej współpracy grafiki 2D z narzędziami programów grafiki 3D. (mapy bitowe wykorzystywane w mapowaniu obiektów w przestrzeni 3D)
- **2.** Efekty kształcenia, z podziałem na W,U,K , wraz z odniesieniem do efektów kształcenia dla obszaru (obszarów) i kierunku

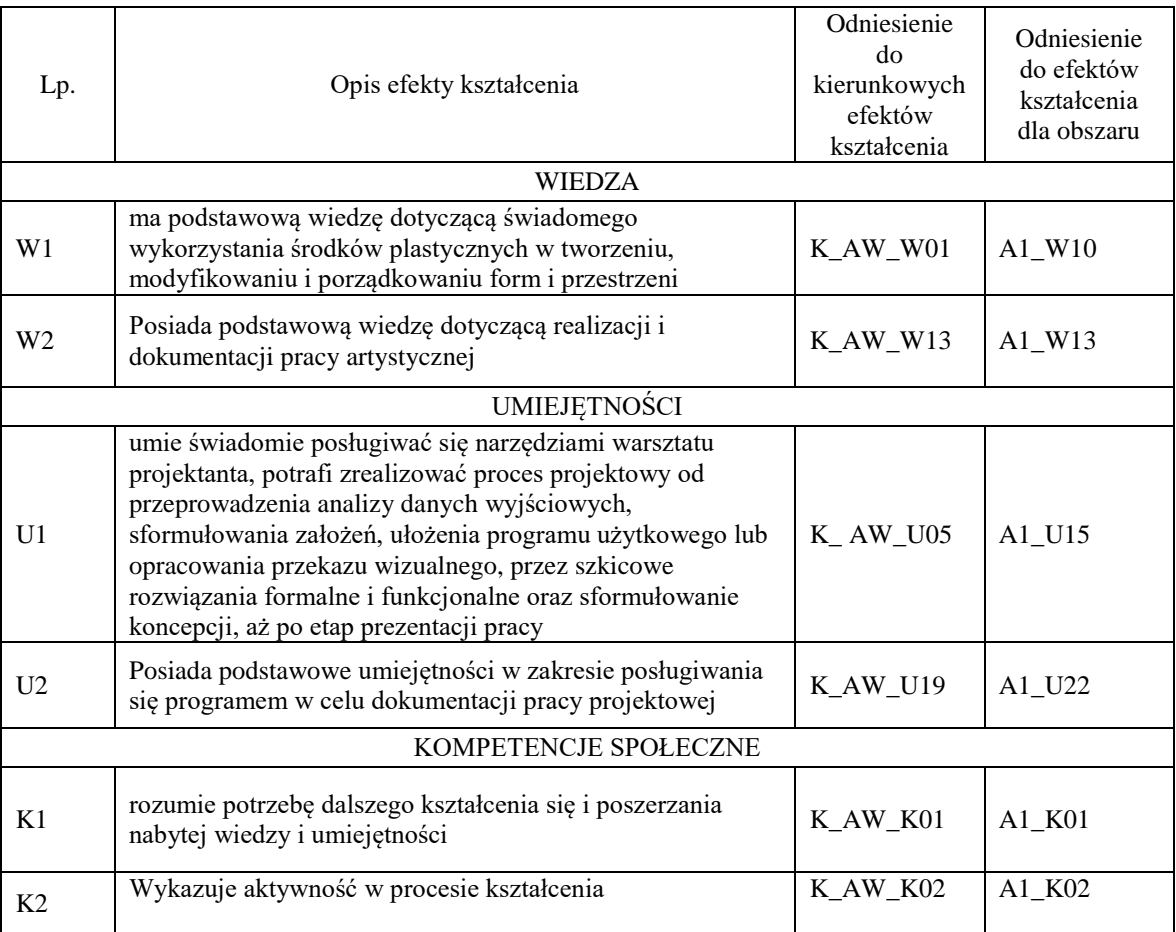

**3.** Formy zajęć dydaktycznych i ich wymiar godzinowy oraz bilans pracy studenta (zajęcia zorganizowane i praca własna studenta)

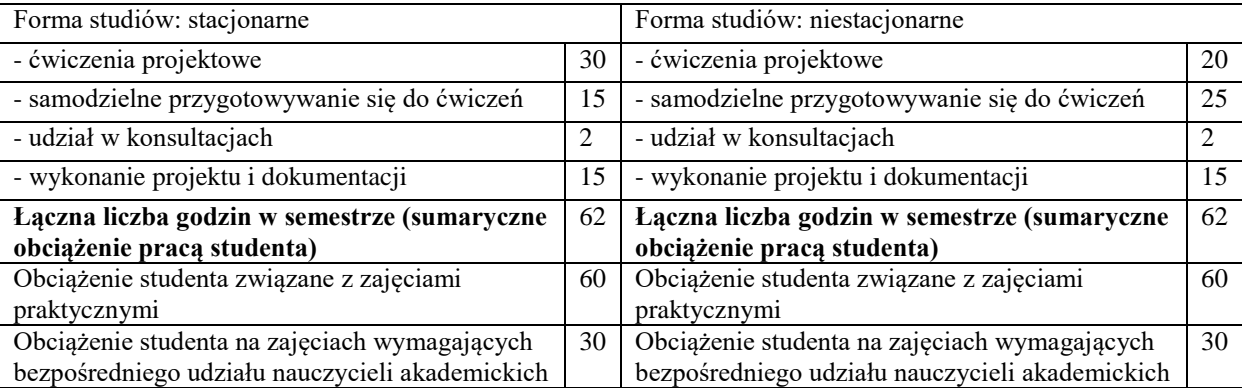

**4.** Forma nauczania:

Tradycyjna - zajęcia zorganizowane w uczelni. Wykład podzielony na trzy etapy: teoretyczne wprowadzenie, konwersatoryjny oraz realizacja ćwiczeń połączona z korektami. Prezentacja wybranych elementów programów na praktycznych przykładach projektowych, aktywna dyskusja, ugruntowanie wiedzy poprzez zadania i ćwiczenia projektowe

**5.** Treści kształcenia – oddzielnie dla każdej formy zajęć

Podstawa obsługi aplikacji komputerowych Adobe Photoshop i Corel Draw, z naciskiem na pierwszą z wymienion6ych. Zastosowanie narzędzi Photoshop, użycie dopasowań, transformacji, filtrów, warstw, masek, na poziomie mającym umożliwienie im edycji zdjęć oraz wstępnie własnych renderingów, a także przygotowanie niezbędnych przy pracy z aplikacjami 3D tekstur. W przypadku Corela, podstawy tworzenia i edycji krzywych. Zaliczenie kursu polega na przygotowaniu materiału do wydruku, włącznie z drukiem broszury informacyjnej, składanej do A4, co wymaga uzyskania umiejętności doboru materiałów o odpowiednim DPI, itp.

**6.** Metody weryfikacji efektów kształcenia /w odniesieniu do poszczególnych efektów/

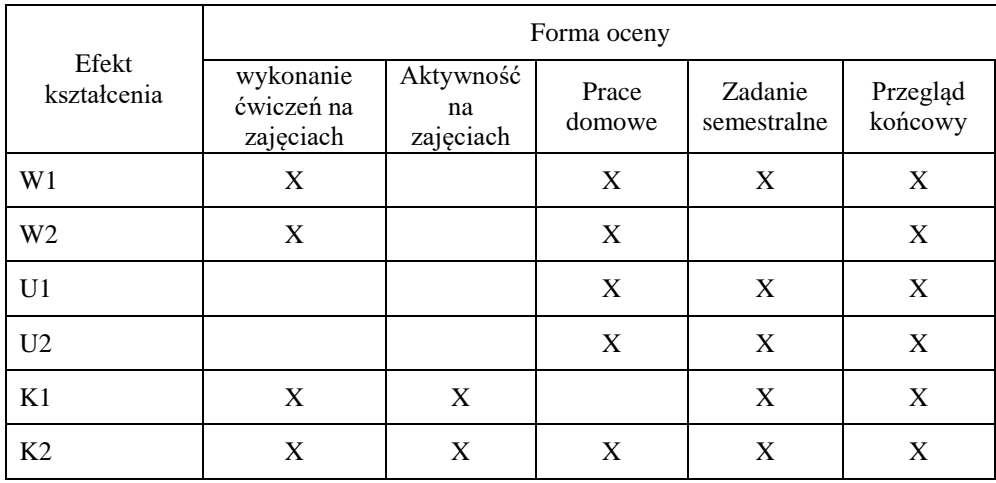

**7.** Literatura podstawowa i uzupełniająca

Podstawowa:

- **CorelDRAW 12. Oficjalny podręcznik, Autorzy: Steve Bain, Nick Wilkinson**
- **CorelDRAW 12. Ćwiczenia praktyczne, Autor: [Roland Zimek](http://helion.pl/autorzy/roland-zimek,zimero.htm)**
- **Photoshop dla profesjonalistów, Autor: J. Piętka**

Strony WWW:

- http://corel.wodip.opole.pl/
- http://www.grafoteka.pl/corel-tips/

Uzupełniająca:

- **Ćwiczenia z Adobe Photoshop, Autor: Ł. Oberlan**
- **Corel Draw, Autor: J. Zajączkowski**